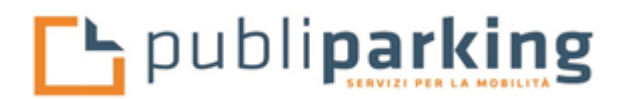

## **PRIVACY POLICY DEL SITO WEB**

In questa pagina si descrivono le modalità di gestione del sito www.publiparking.it, in riferimento al trattamento dei dati personali degli utenti che lo consultano.

L'informativa è resa ai sensi degli artt. 13-14 del "Regolamento UE n. 2016/679 – Regolamento Europeo in materia di Protezione dei Dati Personali (di seguito GDPR)" - a coloro che accedono al nostro portale e che utilizzano i servizi in esso contenuti.

Le notizie riportate nella presente informativa si riferiscono esclusivamente ai trattamenti eseguiti da parte di Publiparking S.r.l. e non anche a quelli effettuati da parte di Società o soggetti i cui link possono essere riportati nel sito.

Publiparking S.r.l., pertanto, garantisce esclusivamente la correttezza e la liceità del proprio comportamento.

#### **TITOLARE DEL TRATTAMENTO**

A seguito della consultazione di questo sito possono essere trattati dati relativi a persone, fisiche o giuridiche, identificate o identificabili.

Il Titolare del Trattamento è Publiparking S.r.l. che ha Sede Legale a Roma in Piazza Capranica, n. 94 e Sede Amministrativa Operativa Centrale a Caserta in Corso Pietro Giannone, n. 50.

## **RESPONSABILE DEL TRATTAMENTO**

L'elenco dei Responsabili del Trattamento e il nominativo del Data Protection Officer, tutti formalmente incaricati, sono disponibili c/o la Sede Amministrativa Operativa Centrale sita in Caserta in Corso Pietro Giannone, n. 50. Publiparking, ai sensi dell'art.37 del GDPR, ha designato il proprio Responsabile della Protezione dei Dati che potrà essere contattato inviando una mail [dpo@publip](mailto:dpo@publi)arking.it.

#### **LUOGO DI TRATTAMENTO DEI DATI**

I trattamenti connessi ai servizi web di questo sito hanno luogo presso la predetta sede Amministrativa Operativa Centrale e sono curati solo dal personale di Publiparking, formalmente incaricato al trattamento.

#### **SICUREZZA DEI DATI TRATTATI**

I dati personali oggetto di trattamento saranno custoditi in modo da ridurre al minimo, mediante l'adozione di idonee e preventive misure di sicurezza, i rischi di distruzione o perdita, anche accidentale, dei dati stessi, di accesso non autorizzato o di trattamento non consentito o non conforme alle finalità della raccolta precedentemente illustrate.

#### **TIPI DI DATI TRATTATI**

#### *Dati di navigazione*

I sistemi informatici e le procedure software preposte al funzionamento di questo sito web acquisiscono, nel corso del loro normale esercizio, alcuni dati personali la cui trasmissione è implicita nell'uso dei protocolli di comunicazione di Internet.

Si tratta di informazioni che non sono raccolte per essere associate a interessati identificati, ma che per loro stessa natura potrebbero, attraverso elaborazioni ed associazioni con dati detenuti da terzi, permettere di identificare gli utenti.

In questa categoria di dati rientrano gli indirizzi IP o i nomi a dominio dei computer utilizzati dagli utenti che si connettono al sito, gli indirizzi in notazione URI (Uniform Resource Identifier) delle risorse richieste, l'orario della richiesta, il metodo utilizzato nel sottoporre la richiesta al server, la dimensione del file

# **h** publiparking

ottenuto in risposta, il codice numerico indicante lo stato della risposta data dal server *(*buon fine, errore, ecc.) ed altri parametri relativi al sistema operativo e all'ambiente informatico dell'utente.

Questi dati vengono utilizzati al solo fine di ricavare informazioni statistiche anonime sull'uso del sito e per controllarne il corretto funzionamento e vengono cancellati immediatamente dopo l'elaborazione.

I dati potrebbero essere utilizzati per l'accertamento di responsabilità in caso di ipotetici reati informatici ai danni del sito: salva questa eventualità, allo stato i dati sui contatti web non persistono per più di sette giorni.

# *Dati forniti volontariamente dall'utente*

I dati degli utenti sono raccolti in diverse parti del portale tramite la compilazione di specifici form.

Si raccolgono dati degli utenti, anche nel caso in cui lo stesso si avvalga degli indirizzi di posta elettronica presenti sul portale, per contattarci. In tal caso le informazioni ricevute (ivi compreso lo stesso indirizzo di posta elettronica) saranno utilizzate unicamente per soddisfare, laddove possibile, le richieste che ci sono state presentate.

Specifiche informative di sintesi verranno progressivamente riportate o visualizzate nelle pagine del sito predisposte per particolari servizi a richiesta.

## *Dati presenti nei form*

Nel sito sono presenti diversi form di raccolta dei dati dell'utente.

Ogni form è finalizzato a consentire all'utente di accedere a specifici servizi. Per conoscere le finalità e le modalità di trattamento dei dati gli utenti sono invitati a leggere le specifiche informative riportate nei diversi form nel pieno rispetto delle indicazioni rilasciate da parte del Garanti europei nonché nel rispetto della normativa nazionale.

Gli utenti sono pregati di prestare particolare attenzione alla prestazione del consenso, ricordando che i consensi eventualmente prestati potranno sempre ed in ogni momento essere revocati da parte degli stessi utenti, utilizzando la casella di posta elettronica info@publiparking.it, indicando nell' oggetto della mail "Rif. Privacy".

#### *Cookies*

Publiparking S.r.l. fa uso di cookies: piccole stringhe di testo utilizzate per memorizzare alcune informazioni che possono riguardare l'utente, le sue preferenze o il dispositivo di accesso a Internet (computer, tablet o cellulare) e vengono utilizzate principalmente per adeguare il funzionamento del sito alle aspettative dell'utente, offrendo un'esperienza di navigazione più personalizzata e memorizzando le scelte effettuate in precedenza.

I cookies non registrano alcuna informazione personale e gli eventuali dati identificabili non verranno memorizzati.

Laddove l'utente lo desideri, è possibile impedire il salvataggio di alcuni o tutti i cookie.

Tuttavia, in questo caso l'utilizzo del sito e dei servizi offerti potrebbe risultarne compromesso.

Per procedere senza modificare le opzioni relative ai cookies è sufficiente continuare con la navigazione. Per ulteriori approfondimenti si consiglia la consultazione della pagina www.aboutcookies.org

I tipi di cookies che vengono utilizzati, sono i seguenti:

Cookies indispensabili:

Questi cookies sono essenziali al fine di consentire di spostarsi in tutto il sito ed utilizzare appieno le sue caratteristiche, come ad esempio accedere alle varie aree protette del sito.

Senza questi cookies alcuni servizi necessari, come la compilazione di un form, non possono essere fruiti. Utilizzando il sito di Publiparking S.r.l., si accetta che tali cookies possano essere installati sul proprio dispositivo.

# **FL** publiparking

Cookies di terze parti:

Attraverso la navigazione sul sito web si potrebbero ricevere anche cookies di terze parti come quelli usati per Google Analytics, un servizio di analisi web fornito da Google, Inc. ("Google").

Google Analytics utilizza i cookies per analizzare come gli utenti utilizzano il sito.

Le informazioni generate dai cookies sull'utilizzo del sito web (compreso l' indirizzo IP anonimo) verranno trasmesse e depositate presso i server di Google negli Stati Uniti.

Google utilizzerà queste informazioni allo scopo di esaminare l' utilizzo del sito web da parte dell'utente, per compilare report sulle attività del sito per gli operatori dello stesso e fornire altri servizi relativi alle attività del sito web e all'utilizzo di internet.

Google può anche trasferire queste informazioni a terzi ove ciò sia imposto dalla legge o laddove tali terzi trattino le suddette informazioni per conto di Google.

Google non assocerà l' indirizzo IP dell'utente a nessun altro dato posseduto da Google.

L'utente può rifiutarsi di usare i cookies selezionando l'impostazione appropriata sul proprio browser, ma ricordiamo che in questo caso è possibile che non si riesca ad utilizzare tutte le funzionalità del sito web.

Il sito potrebbe anche utilizzare alcuni "social-plugin" per la condivisione e comunicazione di contenuti: il loro utilizzo è facoltativo. Quando si utilizza uno dei plugin il sito si metterà in contatto, attraverso il tuo browser, con i server presso cui vengono gestiti i servizi di social sharing richiamati, comunicando loro i dati che l'utente intende pubblicare e condividere attraverso il proprio profilo social (di cui rimane l'unico responsabile) ed informandoli (i server) delle pagine che l'utente ha visitato.

Per escludere tale possibilità, si può evitare di condividere contenuti con l'utilizzo dei pulsanti di social share. Per ulteriori dettagli riguardo l´utilizzo e la raccolta di dati attraverso i seguenti plugin e per sapere come vengono trattati (e per quali finalità) i dati così raccolti e trasmessi, si prega l'utente di consultare l´informativa privacy e legale rilasciata dai Titolari dei servizi in questione.

Come disabilitare/cancellare i cookie mediante configurazione del browser

Chrome

1. Eseguire il Browser Chrome

2. Fare click sul menù presente nella barra degli strumenti del browser a fianco della finestra di inserimento url per la navigazione

- 3. Selezionare Impostazioni
- 4. Fare clic su Mostra Impostazioni Avanzate
- 5. Nella sezione "Privacy" fare clic su bottone "Impostazioni contenuti"
- 6. Nella sezione "Cookie" è possibile modificare le seguenti impostazioni relative ai cookie:
- Consentire il salvataggio dei dati in locale
- Modificare i dati locali solo fino alla chiusura del browser
- Impedire ai siti di impostare i cookie
- Bloccare i cookie di terze parti e i dati dei siti
- Gestire le eccezioni per alcuni siti internet
- Eliminare uno o tutti i cookie

Per maggiori informazioni si prega di visitare la pagina dedicata.

#### Mozilla Firefox

- 1. Eseguire il Browser Mozilla Firefox
- 2. Fare click sul menù presente nella barra degli strumenti del browser a fianco della finestra di inserimento
- url per la navigazione
- 3. Selezionare Opzioni
- 4. Selezionare il pannello Privacy
- 5. Fare clic su Mostra Impostazioni Avanzate
- 6. Nella sezione "Privacy" fare clic su bottone "Impostazioni contenuti"
- 7. Nella sezione "Tracciamento" è possibile modificare le seguenti impostazioni relative ai cookie:
- Richiedi ai siti di non effettuare alcun tracciamento
- Comunica ai siti la disponibilità ad essere tracciato

# **L** publiparking

- Non comunicare alcuna preferenza relativa al tracciamento dei dati personali
- 8. Dalla sezione "Cronologia" è possibile:
- Abilitando "Utilizza impostazioni personalizzate" selezionare di accettare i cookie di terze parti (sempre,

dai siti più visitato o mai) e di conservarli per un periodo determinato (fino alla loro scadenza, alla chiusura di Firefox o di chiedere ogni volta)

• Rimuovere i singoli cookie immagazzinati.

Per maggiori informazioni si prega di visitare la pagina dedicata.

# Internet Explorer

- 1. Eseguire il Browser Internet Explorer
- 2. Fare click sul pulsante Strumenti e scegliere Opzioni Internet

3. Fare click sulla scheda Privacy e, nella sezione Impostazioni, modificare il dispositivo di scorrimento in funzione dell'azione desiderata per i cookie:

- Bloccare tutti i cookie
- Consentire tutti i cookie

• Selezionare i siti da cui ottenere cookie: spostare il cursore in una posizione intermedia in modo da non bloccare o consentire tutti i cookie, premere quindi su Siti, nella casella Indirizzo Sito Web inserire un sito internet e quindi premere su Blocca o Consenti.

Per maggiori informazioni si prega di visitare la pagina dedicata.

Safari 6

- 1. Eseguire il Browser Safari
- 2. Fare click su Safari, selezionare Preferenze e premere su Privacy
- 3. Nella sezione Blocca Cookie specificare come Safari deve accettare i cookie dai siti internet.
- 4. Per visionare quali siti hanno immagazzinato i cookie cliccare su Dettagli

Per maggiori informazioni si prega di visitare la pagina dedicata.

# Safari iOS (dispositivi mobile)

1. Eseguire il Browser Safari iOS

2. Tocca su Impostazioni e poi Safari 3. Tocca su Blocca Cookie e scegli tra le varie opzioni: "Mai", "Di terze parti e inserzionisti" o "Sempre"

4. Per cancellare tutti i cookie immagazzinati da Safari, tocca su Impostazioni, poi su Safari e infine su Cancella Cookie e dati

Per maggiori informazioni visita la pagina dedicata.

Opera

1. Eseguire il Browser Opera

- 2. Fare click sul Preferenze poi su Avanzate e infine su Cookie
- 3. Selezionare una delle seguenti opzioni:
- Accetta tutti i cookie

• Accetta i cookie solo dal sito che si visita: i cookie di terze parti e quelli che vengono inviati da un dominio diverso da quello che si sta visitando verranno rifiutati

• Non accettare mai i cookie: tutti i cookie non verranno mai salvati. Per maggiori informazioni visita la pagina dedicata.

Cliccando sui link che seguono, si potranno ottenere maggiori informazioni sulle privacy policy e sui cookie installati o che potrebbero essere installati da società terze note a Publiparking S.r.l. e si potrà altresì prestare o non prestare il consenso, nei casi previsti:

• Publiservizi S.r.l. [https://www.publiservizi.net/publiservizi\\_uploads/2017/04/privacy\\_policy.pdf](https://www.publiservizi.net/publiservizi_uploads/2017/04/privacy_policy.pdf)

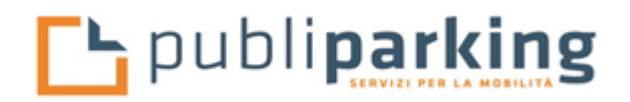

### **FACOLTATIVITA' DEL CONFERIMENTO DEI DATI**

A parte quanto specificato per i dati di navigazione, l'utente è libero di fornire i dati personali riportati nei diversi "form" presenti nel sito e/o utilizzando la casella di posta elettronica messa a disposizione.

Il conferimento dei dati non è mai obbligatorio ma può essere necessario per consentire l'utilizzo di determinati servizi.

### **MODALITA' DEL TRATTAMENTO DEI DATI**

I dati personali sono trattati con strumenti automatizzati per il tempo strettamente necessario a conseguire gli scopi per i quali sono stati raccolti.

Specifiche misure di sicurezza sono osservate per prevenire la perdita dei dati, usi illeciti o non corretti ed accessi non autorizzati.

## **DIRITTI DEGLI INTERESSATI**

I soggetti cui si riferiscono i dati personali hanno il diritto in qualunque momento di esercitare tutti i diritti indicati negli artt. 15, 16, 17, 18, 19, 20, 21 del GDPR rivolgendosi a Publiparking S.r.l. all'indirizzo di posta elettronica [info@publiparking.it](mailto:info@publiparking.it) indicando nell'oggetto della mail "Rif. Privacy".

Publiparking S.r.l. sarà lieta di rispondere a tutte le richieste che gli perverranno per soddisfare il diritto alla privacy dei suoi utenti. La medesima casella di posta elettronica potrà essere utilizzata anche per l'invio di suggerimenti che Publiparking S.r.l. sarà lieta di accogliere per migliorare la qualità del proprio sito.

Per esigenze di maggiore chiarezza si riporta un elenco dei diritti che possono essere esercitati ai sensi dell' art. 15 del GDPR,:

- i. ottenere la conferma dell'esistenza o meno di dati personali che La riguardano, anche se non ancora registrati, e la loro comunicazione in forma intelligibile;
- ii. ottenere l'indicazione: a) dell'origine dei dati personali; b) delle finalità e modalità del trattamento; c) della logica applicata in caso di trattamento effettuato con l'ausilio di strumenti elettronici; d) degli estremi identificativi del titolare, dei responsabili e del rappresentante designato ai sensi dell' art. 3, comma 1, GDPR; e) dei soggetti o delle categorie di soggetti ai quali i dati personali possono essere comunicati o che possono venirne a conoscenza in qualità di rappresentante designato nel territorio dello Stato, di responsabili o incaricati;
- iii. ottenere: a) l'aggiornamento, la rettificazione ovvero, quando vi ha interesse, l'integrazione dei dati; b) la cancellazione, la trasformazione in forma anonima o il blocco dei dati trattati in violazione di legge, compresi quelli di cui non è necessaria la conservazione in relazione agli scopi per i quali i dati sono stati raccolti o successivamente trattati; c) l'attestazione che le operazioni di cui alle lettere a) e b) sono state portate a conoscenza, anche per quanto riguarda il loro contenuto, di coloro ai quali i dati sono stati comunicati o diffusi, eccettuato il caso in cui tale adempimento si rivela impossibile o comporta un impiego di mezzi manifestamente sproporzionato rispetto al diritto tutelato;
	- iv. opporsi, in tutto o in parte per motivi legittimi al trattamento dei dati personali che La riguardano, ancorché pertinenti allo scopo della raccolta.

Laddove applicabili, sarà possibile esercitare anche i diritti di cui agli artt. 16-21 del GDPR:

- Diritto di rettifica (art. 16);
- Diritto alla cancellazione Diritto all'oblio (art. 17);
- Diritto di limitazione di trattamento (art. 18);
- Obbligo di notifica in caso di rettifica o cancellazione dei dati personali o limitazione del trattamento (art. 19);
- Diritto alla portabilità dei dati (art. 20);

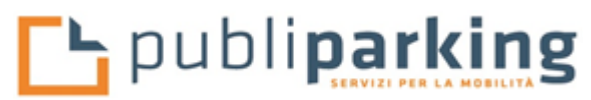

- Diritto di opposizione (art. 21); nonché il diritto di reclamo all'Autorità Garante.

### **AGGIORNAMENTO POLICY**

Publiparking S.r.l. si riserva la possibilità di modificare ed aggiornare la presente "Privacy Policy" anche al fine di aggiornarla all'eventuale normativa che potrà regolamentare il settore.

Le richieste vanno rivolte:

- Publiparking S.r.l. Corso Pietro Giannone, n. 50 81100 Caserta;
- info@publiparking.it